# **9th VieVS User-Workshop (September 11-12 (+13), 2018)**

#### $\leq$  back

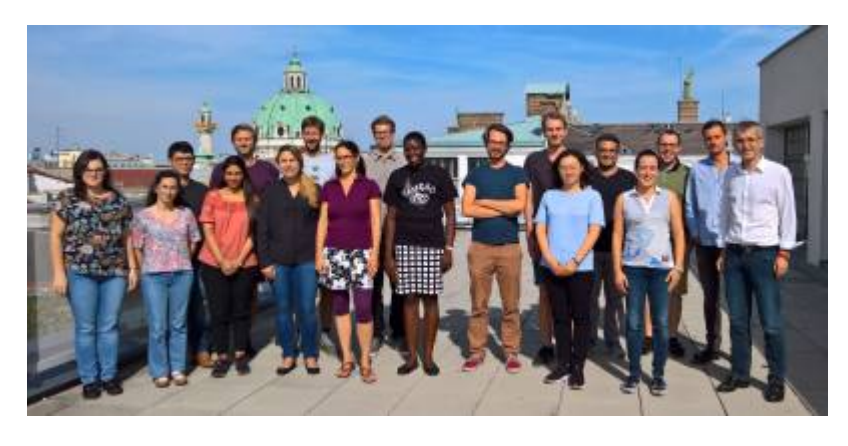

The 9th VieVS User Workshop will be held at the TU Wien (Vienna, Austria) with the main part about VieVS being scheduled for September 11 to 12, 2018 (Tuesday to Wednesday). On Thursday morning (September 13, 2018) there will be an introduction to the correlation of VLBI sessions using the DiFX software correlator. The program on Thursday is optional and can be considered as an extension of the VieVS workshop with discussions about VLBI correlation.

## **Workshop Program**

The workshop program is available as PDF[:program\\_of\\_the\\_9th\\_vievs\\_user\\_workshop\\_v2.pdf}}preservefilenames:autofilled:Program of the](https://vievswiki.geo.tuwien.ac.at/lib/exe/fetch.php?media=public:user_workshop:2018:program_of_the_9th_vievs_user_workshop_v2.pdf) [9th VieVS User Workshop\\_v2.pdf](https://vievswiki.geo.tuwien.ac.at/lib/exe/fetch.php?media=public:user_workshop:2018:program_of_the_9th_vievs_user_workshop_v2.pdf)

### **September 11 and 12**

At the workshop the VieVS 3.1 software will be introduced to the participants. The program consists of both, presentations about various VieVS features, as well as hands-on computer exercises.

#### **Tuesday, 12.9.2017**

- Welcome (Andreas Hellerschmied)
- Introduction to VLBI a Vienna perspective (Johannes Böhm)
- [Introduction to VieVS}}preservefilenames::SBoehm\\_Introduction.pdf](https://vievswiki.geo.tuwien.ac.at/lib/exe/fetch.php?media=public:user_workshop:2018:sboehm_introduction.pdf) (Sigrid Böhm)
- Demonstration of processing with VieVS (Andreas Hellerschmied)
- [Vie\\_INIT}}preservefilenames::Hellerschmied\\_VIE\\_INIT.pdf](https://vievswiki.geo.tuwien.ac.at/lib/exe/fetch.php?media=public:user_workshop:2018:hellerschmied_vie_init.pdf) (Andreas Hellerschmied)
- [Vie\\_MOD}}preservefilenames::Hellerschmied\\_VIE\\_MOD.pdf](https://vievswiki.geo.tuwien.ac.at/lib/exe/fetch.php?media=public:user_workshop:2018:hellerschmied_vie_mod.pdf) (Andreas Hellerschmied)
- [Vie\\_LSM}}preservefilenames::Teke\\_VIE\\_LSM.pdf](https://vievswiki.geo.tuwien.ac.at/lib/exe/fetch.php?media=public:user_workshop:2018:teke_vie_lsm.pdf) (Kamil Teke)
- Single session analysis (Daniel Landskron) (talk}}preservefilenames::Landskron Single Session [Analysis.pdf](https://vievswiki.geo.tuwien.ac.at/lib/exe/fetch.php?media=public:user_workshop:2018:landskron_single_session_analysis.pdf), [exercise}}preservefilenames::Landskron\\_Exercise Sheet for Single Session](https://vievswiki.geo.tuwien.ac.at/lib/exe/fetch.php?media=public:user_workshop:2018:landskron_exercise_sheet_for_single_session_analysis.pdf) [Analysis.pdf](https://vievswiki.geo.tuwien.ac.at/lib/exe/fetch.php?media=public:user_workshop:2018:landskron_exercise_sheet_for_single_session_analysis.pdf))
- Multi session analysis (David Mayer)

#### [\(exercise}}preservefilenames::Mayer\\_exercise\\_multi\\_session\\_analysis.pdf](https://vievswiki.geo.tuwien.ac.at/lib/exe/fetch.php?media=public:user_workshop:2018:mayer_exercise_multi_session_analysis.pdf))

#### **Wednesday, 13.9.2017**

- Global solution with Vie\_GLOB (global parameter adjustment) (David Mayer) [\(talk}}preservefilenames::Mayer\\_VieVS31\\_VieGlob.pdf](https://vievswiki.geo.tuwien.ac.at/lib/exe/fetch.php?media=public:user_workshop:2018:mayer_vievs31_vieglob.pdf), [exercise}}preservefilenames::Mayer\\_VieVS31\\_VieGlob\\_exercisesheet.pdf\)](https://vievswiki.geo.tuwien.ac.at/lib/exe/fetch.php?media=public:user_workshop:2018:mayer_vievs31_vieglob_exercisesheet.pdf)
- Scheduling with Vie SCHED++ (scheduling of VLBI sessions) (Matthias Schartner) [\(talk}}preservefilenames::Schartner\\_scheduling.pdf](https://vievswiki.geo.tuwien.ac.at/lib/exe/fetch.php?media=public:user_workshop:2018:schartner_scheduling.pdf), [exercise}}preservefilenames::Schartner\\_scheduling\\_exercise.pdf\)](https://vievswiki.geo.tuwien.ac.at/lib/exe/fetch.php?media=public:user_workshop:2018:schartner_scheduling_exercise.pdf)
- Simulations with Vie\_SIM + exercise (simulation and analysis) (Matthias Schartner) [\(talk}}preservefilenames::Schartner\\_simulating.pdf](https://vievswiki.geo.tuwien.ac.at/lib/exe/fetch.php?media=public:user_workshop:2018:schartner_simulating.pdf), [exercise}}preservefilenames::Schartner\\_simulation\\_exercise.pdf](https://vievswiki.geo.tuwien.ac.at/lib/exe/fetch.php?media=public:user_workshop:2018:schartner_simulation_exercise.pdf))
- [Superstation and supersource files}}preservefilenames::SBoehm\\_Superstation.pdf](https://vievswiki.geo.tuwien.ac.at/lib/exe/fetch.php?media=public:user_workshop:2018:sboehm_superstation.pdf) What to do if a new station appears, a new source is observed, etc. (exercise) (Sigrid Böhm)
- [Handling of satellite observations with](https://vievswiki.geo.tuwien.ac.at/lib/exe/fetch.php?media=public:user_workshop:2018:hellerschmied_satellite_obs_in_vievs.pdf) [VieVS}}preservefilenames::Hellerschmied\\_Satellite\\_Obs\\_in\\_Vievs.pdf](https://vievswiki.geo.tuwien.ac.at/lib/exe/fetch.php?media=public:user_workshop:2018:hellerschmied_satellite_obs_in_vievs.pdf) (talk) (Andreas Hellerschmied)
- [Ray tracing}}preservefilenames::Landskron\\_RayTracing.pdf](https://vievswiki.geo.tuwien.ac.at/lib/exe/fetch.php?media=public:user_workshop:2018:landskron_raytracing.pdf) (talk) (Daniel Landskron)
- Intensives sessions ([talk}}preservefilenames::Schartner\\_intensives\\_talk.pdf,](https://vievswiki.geo.tuwien.ac.at/lib/exe/fetch.php?media=public:user_workshop:2018:schartner_intensives_talk.pdf) [exercise}}preservefilenames::Schartner\\_intensives\\_exercise.pdf\)](https://vievswiki.geo.tuwien.ac.at/lib/exe/fetch.php?media=public:user_workshop:2018:schartner_intensives_exercise.pdf) (Matthias Schartner)
- [From correlation on the Vienna Scientific Cluster to](https://vievswiki.geo.tuwien.ac.at/lib/exe/fetch.php?media=public:user_workshop:2018:gruber_pcprocessing.pdf) [VieVS}}preservefilenames::Gruber\\_pcprocessing.pdf](https://vievswiki.geo.tuwien.ac.at/lib/exe/fetch.php?media=public:user_workshop:2018:gruber_pcprocessing.pdf) (Jakob Gruber)
- Future VLBI activities in Vienna (Johannes Böhm)
- [Planned future development of VieVS}}preservefilenames::SBoehm\\_Future\\_plans.pdf](https://vievswiki.geo.tuwien.ac.at/lib/exe/fetch.php?media=public:user_workshop:2018:sboehm_future_plans.pdf) (Sigrid Böhm)

#### **September 13**

Correlation and fringe fitting demonstration (Jakob Gruber) (talk, exercise sheet)

# **Information for participants**

### **Venue**

The workshop will take place at Technische Universität Wien, Gußhausstraße 27-29. Meeting point on September 11 is the EDV laboratory (room CA 03 34) on the 3rd floor next to stairway 2.

Google maps link: [klick!](https://www.google.at/maps/place/Gu%C3%9Fhausstra%C3%9Fe+27,+1040+Wien/@48.1964658,16.3697694,18.25z/data=!4m2!3m1!1s0x476d07823fccf467:0xc8261bbd180cab01)

### **Computing**

For the practical VieVS exercises you will need a computer with MATLAB installed.

We will provide computers for all participants, with the option to use your own notebook, if you prefer.

#### **For the notebook users:**

- We will provide the VieVS program and the required data on USB drives.
- Internet access via Wifi will be available
- System requirements for VieVS
	- Recent MATLAB version (release R2104b or later)
	- Should work with any operating system able to run MATLAB (tested on Windows and Linux)
	- About one GB of disc space

# **Organizing committee**

The workshop is organized by:

- Andreas Hellerschmied (andreas.hellerschmied@geo.tuwien.ac.at)
- Johannes Böhm (johannes.boehm@geo.tuwien.ac.at)

Please feel free to contact us, if you have any questions or wishes!

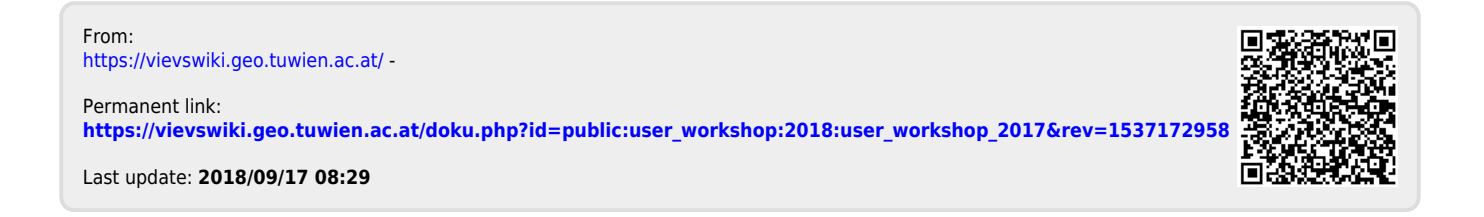